## GETTING STARTED WITH SOFTWARE FOR DETECTING PLAGIARISM AND AI

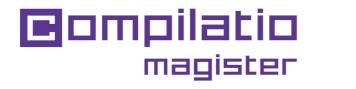

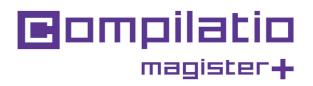

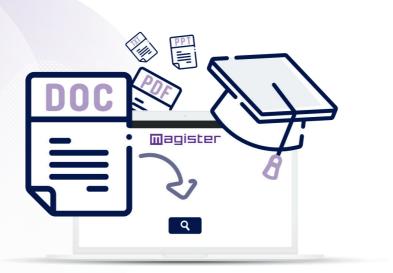

Teachers, **promote academic integrity** and **save time** by detecting suspicious texts.

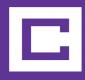

You want to promote authenticity in your students' assignments?

Compilatio Magister or Magister+ combine equity and pedagogy to prevent academic fraud.

# Using Compilatio Magister and Magister+ in 6 steps

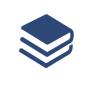

**Folder configuration** and choice of whether or not to index to the reference library.

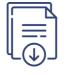

**Document collection** or deposit in the interface.

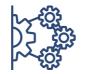

Start assignments analysis.

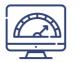

**Obtaining the rate of suspicious texts,** examining the various forms of plagiarism.

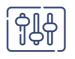

Manual verification and refinement of results.

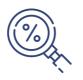

**Interpretation of score** and decisionmaking by user or institution.

# 2 Compilatio services for teachers

| Service Details                      | <b>Compilatio</b><br>magister                                                                                                    | Compilatio<br>magister+                                                                                                    |
|--------------------------------------|----------------------------------------------------------------------------------------------------|----------------------------------------------------------------------------------------------------|
| Text similarity detector             | <ul> <li>Image: A second second s</li></ul> | <ul> <li>Image: A second second s</li></ul> |
| Resources to help prevent plagiarism | ✓                                                                                                    | ✓                                                                                                    |
| Technical support by ticket 24/7     | ×                                                                                                    | <ul> <li>Image: A second second s</li></ul> |
| Al-generated text detector           |                                                                                                    | ✓                                                                                                    |
| Translated Similarity Detector       |                                                                                                    | <ul> <li>Image: A second second s</li></ul> |
| Priority handling of your analyses   |                                                                                                    | ✓                                                                                                    |

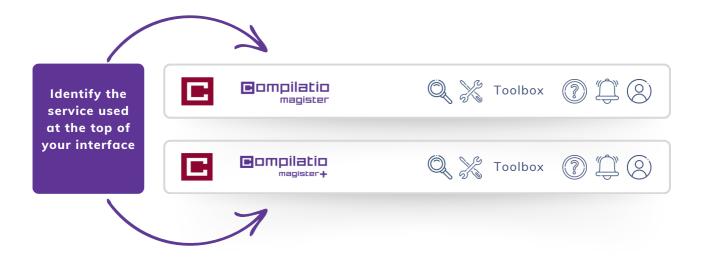

## Login to Compilatio Magister and Magister+ services

## 1st login

- Service requiring **no installation**.
- On the website www.compilatio.net, click on the login button at the top right.
- Username and password sent by your Compilatio referent.

Or

• Login with your institution's credentials (if SSO login is enabled).

To find out who the Compilatio referent at your institution is, please contact us: <a href="mailto:support@compilatio.net">support@compilatio.net</a>.

## **Visualizing features**

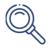

**Search for a document** in your account or in your establishment's reference library: author name, title, description, etc.

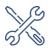

**Toolbox**: Educational resources about AI and plagiarism to share with your students.

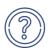

**Notifications**: Information on certain events, updates, usage tips for the software, etc.

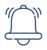

**Help center**: quick access to the complete FAQ, direct contact with the support team.

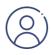

**Settings**: modification of personal data, history of actions performed, change of password, etc.

# Uploading your documents for analysis

Create a folder and define the method for submitting assignments. Students do not have access to your personal account or analysis results.

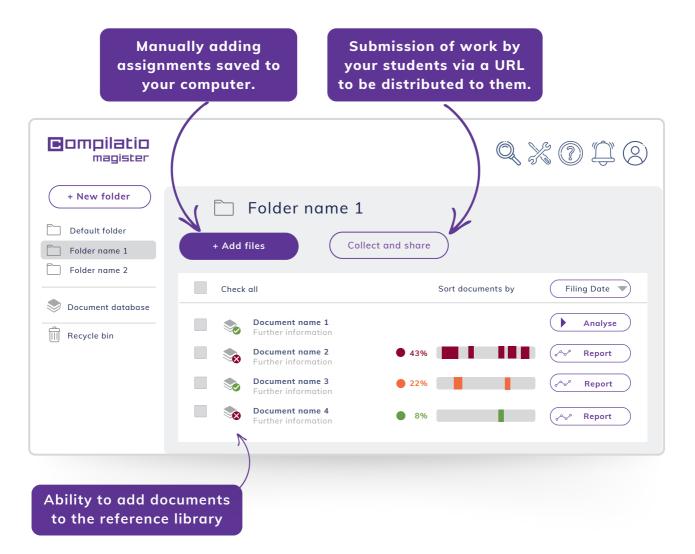

The reference library is **all the documents indexed by Compilatio Magister and Magister+ users**. To learn more, click here:

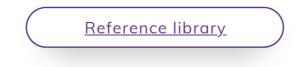

# Analysis of students' work

## Analysis reliability including comparisons with:

- hundreds of billions of web pages,

- hundreds of millions of content from private and open-access publications, internationally renowned **professional publishers**, **deposits of universities** and **research centers**, influential institutions, **website archives**, student assignments, etc.

- documents added independently by users of Compilatio client institutions.

## Analysis steps

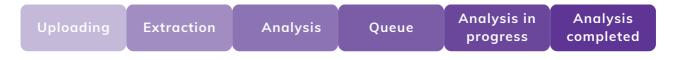

While analysis are being processed, it is **not necessary to remain logged** into your account. In the case of prolonged inactivity, remember **to refresh your web page** in order to update your results.

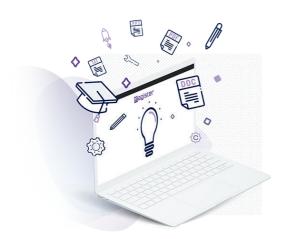

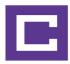

# Interpreting analysis results

When the analysis is complete, click the "Report" button to access the results. The Compilatio analysis report can be read in 2 steps.

### Discovery of the rate of suspicious texts

- Comparison between the outcome and the **expectations of the grader** and/or institution.
- Acceptable or unacceptable rate, defined according to the type of assignment controlled, the subject studied or the level of requirements of the establishment.

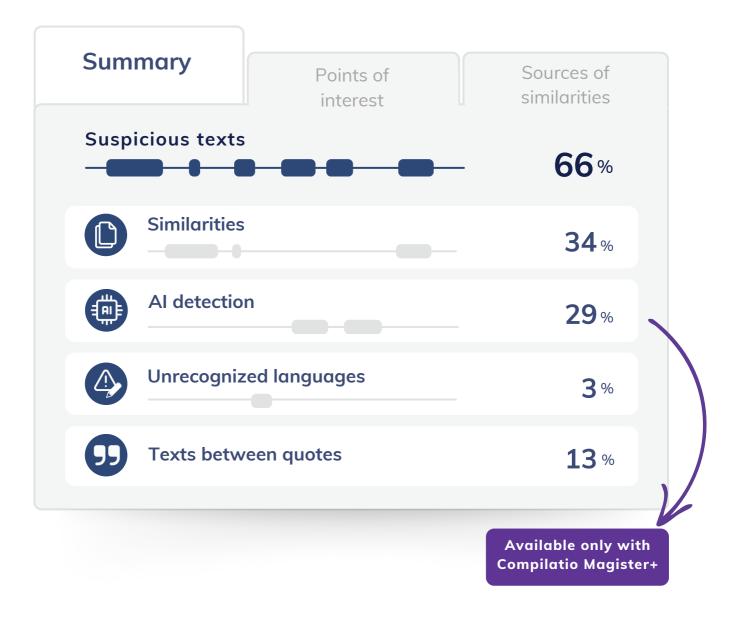

# Refinement of results with points of interest

#### **Advanced Features**

- Identify the nature of the suspicious area.
- Ignore a text box.
- Restore a skipped source at any time.
- **Compare face-to-face** the texts of the analyzed document and the source of the detected similarities.

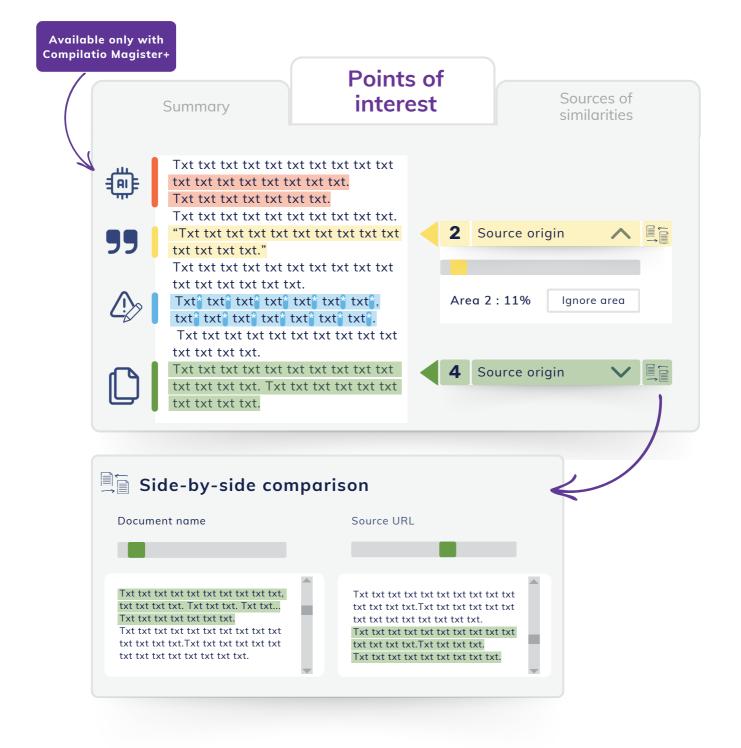

# Analysis of detected sources

### Accurate identification of detected sources

- Sources classified by decreasing similarity rate.
- **Description of sources** with page name, URL and secondary sources.
- Similarity rate of each source compared to the entire document.
- Possibility of **excluding the desired sources**, the similarity rate is recalculated.

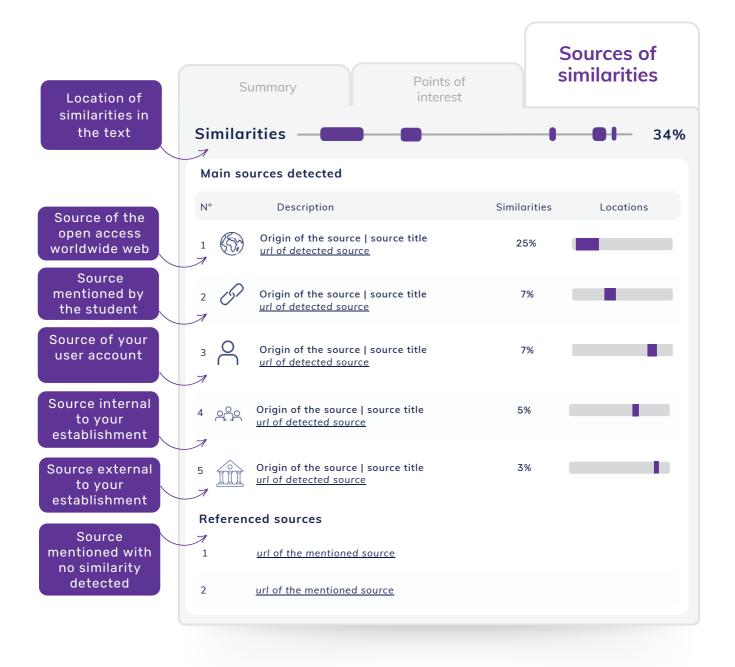

# Measuring Multilingual Similarities and Reformulations

#### Get a more detailed analysis

From the "Source" page, manually add an additional source (an open-access URL or a document from your reference library) and rerun the analysis.

**Detect multilingual similarities** when the added source is in a different language from the document you have already analyzed. This feature of Compilatio Magister+ can be used in many languages:

- **the main European languages**: French, English, German, Spanish, Italian, Portuguese, Dutch, Polish, Catalan, etc.
- other languages from around the world: Russian, Arabic, Chinese, Turkish, etc.

**Detect deep reformulations between 2 texts** when the added source is in the same language as the analyzed document.

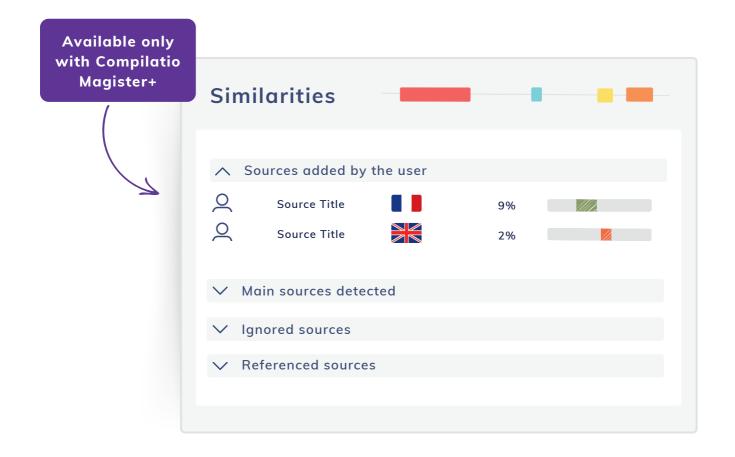

## Editing analysis documents in PDF format

These documents allow you to:

- extract and archive results,
- pass on information to a certifier or disciplinary committee,
- use the document as a **basis for discussion** with the student about improvement areas.

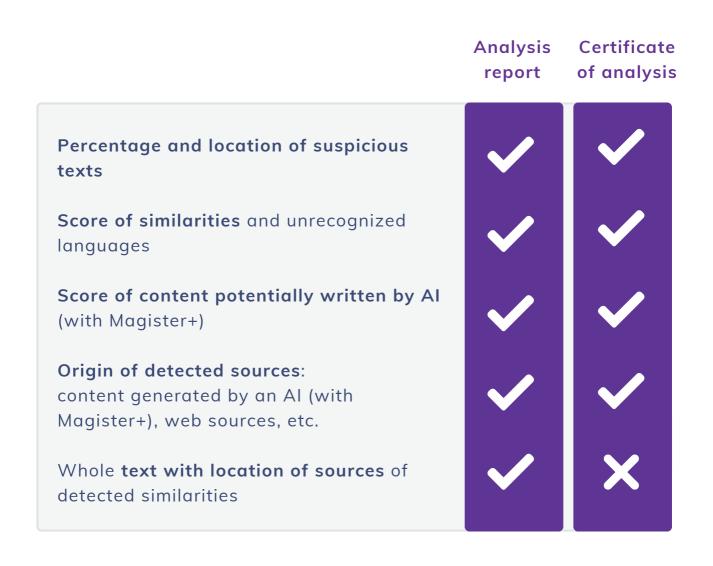

# Compilatio educational resources

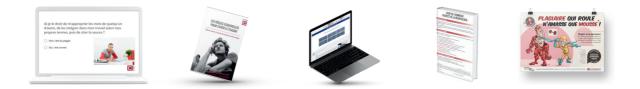

# Saving time when searching for information about plagiarism

### Sharing information and tips about plagiarism

• Definition of plagiarism and its different forms, methodology for citation standards, guide to avoid sanctions, etc.

### Inspiration for creating your own content

• Anti-plagiarism charters, code of honor, antiplagiarism page, etc.

🔍 🏒 Toolbox

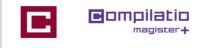

### A pedagogy at the service of teachers and students

- Information selected by a copyright expert.
- Content ready to share.
- Self-training and **training** of students.
- Commitment valued in the process.

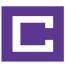

 $\left( \begin{array}{c} 0 \end{array} \right)$ 

# To validate your students' academic integrity

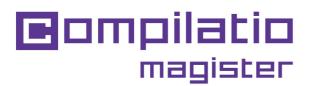

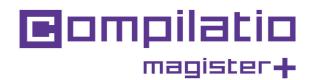

Use Compilatio Magister or Magister+

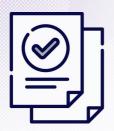

Save time when correcting

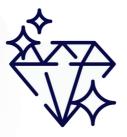

Guarantee the quality of teaching

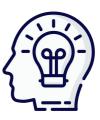

Copyright training

<u>www.compilatio.net/en/magister</u> <u>www.compilatio.net/en/magister-plus</u>

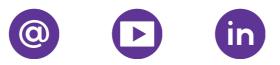